# **Starting Out**

## **Learning About Toolchains**

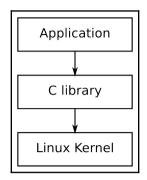

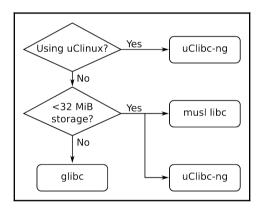

#### **All About Bootloaders**

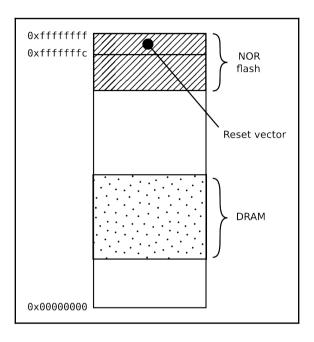

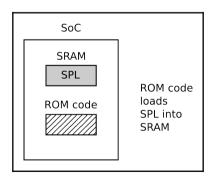

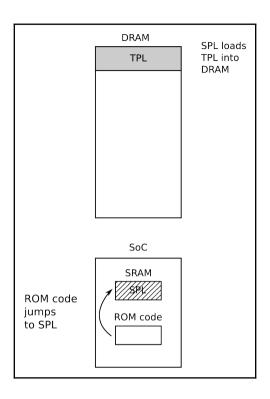

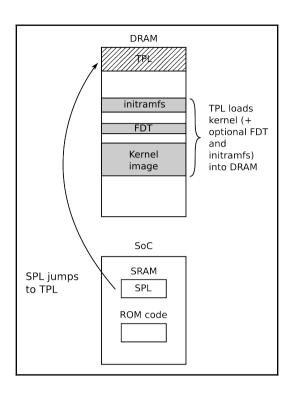

#### **Configuring and Building the Kernel**

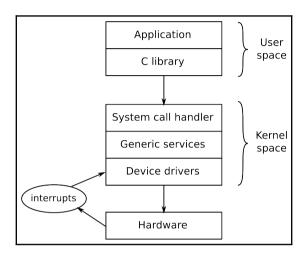

```
config - Linux/arm 4.9.13 Kernel Configuration
Device Drivers > Character devices
                             Character devices
  Arrow keys navigate the menu. <Enter> selects submenus ---> (or empty
  submenus ----). Highlighted letters are hotkeys. Pressing <Y>
  includes, <N> excludes, <M> modularizes features. Press <Esc><Esc> to
  exit, <?> for Help, </> for Search. Legend: [*] built-in []
          Trace data sink for MIPI P1149.7 cJTAG standard
      [*] /dev/mem virtual device support
       [*] /dev/kmem virtual device support
           Serial drivers --->
       < > TTY driver to output user messages via printk
       [ ] ARM JTAG DCC console
       <*> Virtio console
       < > IPMI top-level message handler ----
       <*> Hardware Random Number Generator Core support --->
       < > Siemens R3964 line discipline
         <Select>
                     < Exit >
                                 < Help > < Save >
                                                         < Load >
```

```
.config - Linux/arm 4.9.13 Kernel Configuration
                                            General setup
    Arrow keys navigate the menu. <Enter> selects submenus ---> (or empty submenus ----). Highlighted letters are hotkeys. Pressing <Y>
    includes, <N> excludes, <M> modularizes features. Press <Esc><Esc> to exit, <?> for Help, </> for Search. Legend: [*] built-in []
          () Cross-compiler tool prefix
          [ ] Compile also drivers which will not load
(-melp-v1.0) Local version - append to kernel release
[*] Automatically append version information to the version strin
                Kernel compression mode (Gzip) --->
          ((none)) Default hostname
           [*] Support for paging of anonymous memory (swap)
           [*] System V IPC
            1 POSIX Message Queues
           [*] Enable process_vm_readv/writev syscalls
             <Select>
                              < Exit >
                                              < Help >
                                                                < Save >
                                                                                < Load >
```

# **Building a Root Filesystem**

| 400 | r   | ٦ |                   |
|-----|-----|---|-------------------|
| 200 | -W  | - | Owner permissions |
| 100 | X   |   | •                 |
| 040 | r   | ٦ |                   |
| 020 | W   | - | Group permissions |
| 010 | X   |   |                   |
| 004 | r   | ٦ |                   |
| 002 | W - | - | World permissions |
| 001 | X   |   | •                 |

#### Selecting a Build System

```
home/chris/buildroot/.config - Buildroot 2017.02.1 Configuration
Bootloaders —
                                Bootloaders
  Arrow keys navigate the menu. <Enter> selects submenus ---> (or empty
  submenus ----). Highlighted letters are hotkeys. Pressing <Y>
  selectes a feature, while <N> will exclude a feature. Press
  <Esc><Esc> to exit, <?> for Help, </> for Search. Legend: [*] feature
        ] afboot-stm32
        1 Barebox
         1 mxs-bootlets
        1 s500-bootloader
        1 ts4800-mbrboot
       [*] U-Boot
             Build system (Kconfig) --->
             U-Boot Version (Custom version) --->
       (2017.01) U-Boot version
      (board/melp/nova/0001-BSP-for-Nova.patch) Custom U-Boot patches
            U-Boot configuration (Using an in-tree board defconfig file
       (am335x evm) Board defconfig
       [*] U-Boot needs dtc
         <Select>
                     < Exit >
                                 < Help >
                                             < Save >
                                                          < Load >
```

```
Kernel
Arrow keys navigate the menu. <Enter> selects submenus ---> (or empty
submenus ----). Highlighted letters are hotkeys. Pressing <Y>
selectes a feature, while <N> will exclude a feature. Press
<Esc><Esc> to exit, <?> for Help, </> for Search. Legend: [*] feature
    [*] Linux Kernel
         Kernel version (Custom version) --->
    (4.9.13) Kernel version
         Custom kernel patches
   ()
         Kernel configuration (Using an in-tree defconfig file) ---
   (omap2plus) Defconfig name
         Additional configuration fragment files
         Kernel binary format (zImage) --->
         Kernel compression format (gzip compression) --->
         Build a Device Tree Blob (DTB)
           Device tree source (Use a custom device tree file)
   (board/melp/nova/nova.dts) Device Tree Source file paths
         Install kernel image to /boot in target
      <Select>
                 < Exit >
                             < Help >
                                         < Save >
                                                     < Load >
```

```
Toolchain
Arrow keys navigate the menu. <Enter> selects submenus ---> (or empty
submenus ----). Highlighted letters are hotkeys. Pressing <Y>
selectes a feature, while <N> will exclude a feature. Press
<Esc><Esc> to exit, <?> for Help, </> for Search. Legend: [*] feature
        Toolchain type (Buildroot toolchain) --->
        *** Toolchain Buildroot Options ***
    (buildroot) custom toolchain vendor name
        c library (uClibc-ng) --->
        *** Kernel Header Options ***
        Kernel Headers (Same as kernel being built) --->
       Custom kernel headers series (4.9.x) --->
        *** uClibc Options ***
    (package/uclibc/uClibc-ng.config) uClibc configuration file to us
    () Additional uClibc configuration fragment files
     ] Enable RPC support
     ] Enable WCHAR support
     ] Enable toolchain locale/i18n support
      <Select>
                 < Exit >
                             < Help >
                                         < Save >
                                                     < Load >
```

```
System configuration
                          System configuration
  Arrow keys navigate the menu. <Enter> selects submenus ---> (or empty
  submenus ----). Highlighted letters are hotkeys. Pressing <Y>
  selectes a feature, while <N> will exclude a feature. Press
  <Esc><Esc> to exit, <?> for Help, </> for Search. Legend: [*] feature
      () Network interface to configure through DHCP
      [*] Purge unwanted locales
      (C en_US) Locales to keep
      [ ] Install timezone info
         Path to the users tables
        Root filesystem overlay directories
      () Custom scripts to run before creating filesystem images
          Custom scripts to run inside the fakeroot environment
      (board/melp/nova/post-image.sh) Custom scripts to run after creat
            Extra arguments passed to custom scripts
        <Select>
                    < Exit >
                                < Help >
                                            < Save >
                                                        < Load >
```

```
8.1798081 md: If you don't use raid, use raid=noautodetect
    8.1931521 md: Autodetecting RAID arrays.
     8.197292] md: Scanned 0 and added 0 devices.
     8.2013231 md: autorun ...
    8.2043391 md: ... autorun DONE.
     8.214568] EXT4-fs (vda): couldn't mount as ext3 due to feature incompatibil
ities
     8.2249431 EXT4-fs (vda): couldn't mount as ext2 due to feature incompatibil
ities
    8.2673651 EXT4-fs (vda): mounted filesystem with ordered data mode. Opts: (
null)
    8.2762841 UFS: Mounted root (ext4 filesystem) on device 253:0.
    8.2830721 devtmpfs: mounted
     8.3050161 Freeing unused kernel memory: 412K (c0945000 - c09ac000)
    8.3104171 This architecture does not have kernel memory protection.
INIT: version 2.88 booting
Please wait: booting...
Starting udev
     9.3165131 udevd[115]: starting version 3.2
     9.4365441 udevd[116]: starting eudev-3.2
    12.0732431 EXT4-fs (vda): re-mounted. Opts: data=ordered
Populating dev cache
INIT: Entering runlevel: 5
Configuring network interfaces... done.
Starting syslogd/klogd: done
Poky (Yocto Project Reference Distro) 2.2.1 qemuarm /dev/tty1
qemuarm login:
```

# **Creating a Storage Strategy**

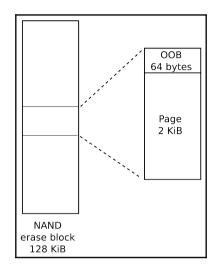

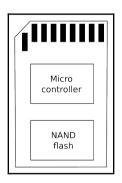

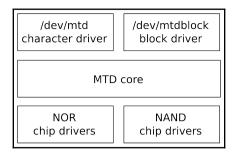

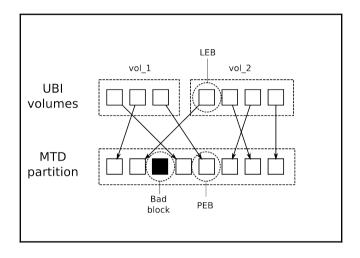

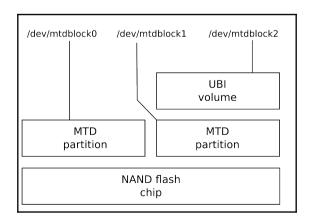

## **Updating Software in the Field**

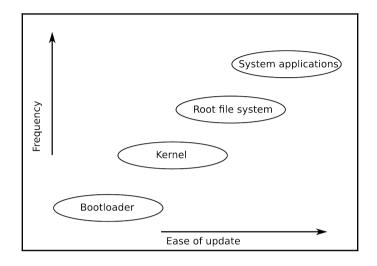

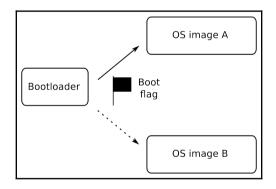

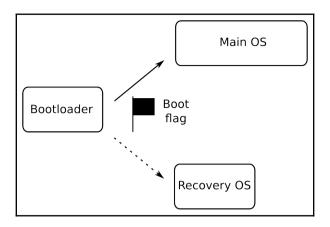

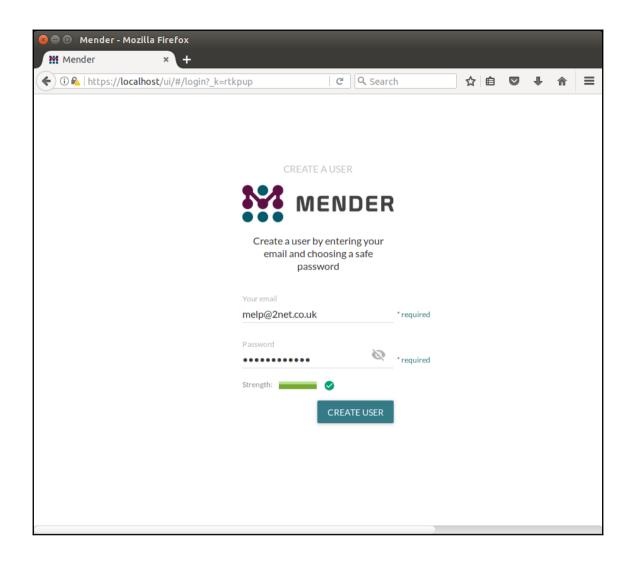

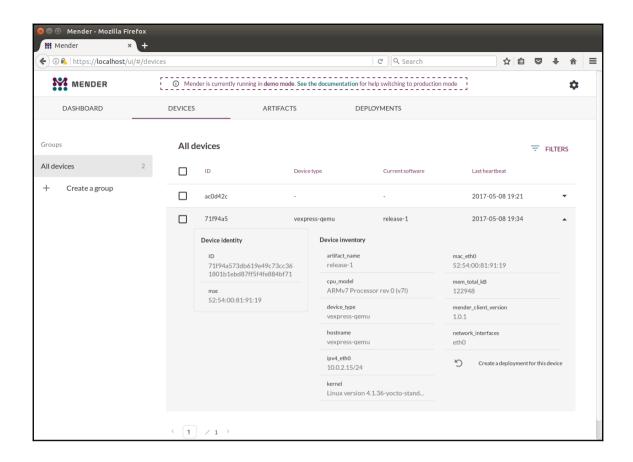

## **Interfacing with Device Drivers**

## **Starting Up – The init Program**

# **Managing Power**

| PowerTOP | 2.8 Overv                                                                              | iew Idle stat   | s Frequency    | stats Device stats Tunables          |
|----------|----------------------------------------------------------------------------------------|-----------------|----------------|--------------------------------------|
| Summary: | 4.2 wakeups/se                                                                         | cond, 0.0 GPU   | ops/seconds, 6 | 0.0 VFS ops/sec and 0.4% CPU use     |
|          | Usage                                                                                  | Events/s        | Category       | Description                          |
|          | 257.0 us/s                                                                             | 1.0             | kWork          | phy_state_machine                    |
|          | 2.3 ms/s                                                                               | 0.15            | Process        | powertop                             |
|          | 72.0 us/s                                                                              | 0.6             | Timer          | tick_sched_timer                     |
|          | 54.7 us/s                                                                              | 0.6             | Process        | [rcu_preempt]                        |
|          | 35.0 us/s                                                                              | 0.5             | kWork          | cache_reap                           |
|          | 8.1 us/s                                                                               | 0.5             | kWork          | vmstat_shepherd                      |
|          | 0.9 ms/s                                                                               | 0.05            | Process        | [irq/159-44e0b00]                    |
|          | 6.2 us/s                                                                               | 0.25            | Process        | [watchdog/0]                         |
|          | 24.4 us/s                                                                              | 0.20            | Process        | init [5]                             |
|          | 1.4 us/s                                                                               | 0.15            | kWork          | neigh_periodic_work                  |
|          | 50.7 us/s                                                                              | 0.10            | Interrupt      | <pre>[3] net_rx(softirq)</pre>       |
|          | 1.4 us/s                                                                               | 0.10            | kWork          | cpts_overflow_check                  |
|          | 189.8 us/s                                                                             | 0.00            | Interrupt      | [159] 44e0b000.i2c                   |
|          | 41.2 us/s                                                                              | 0.05            | kWork          | rb_free_work                         |
|          | 6.8 us/s                                                                               | 0.05            | kWork          | flush to ldisc                       |
|          | 0.3 us/s                                                                               | 0.05            | Timer          | sched_clock_poll                     |
|          | 77.8 us/s                                                                              | 0.00            | Process        | /usr/sbin/dropbear -r /etc/dropbear/ |
|          | 62.5 us/s                                                                              | 0.00            | Process        | [kworker/0:1]                        |
|          | •                                                                                      |                 |                |                                      |
| ESC> Ex  | it   <tab> / <s< td=""><td>hift + TAB&gt; Nav</td><td>igate  </td><td></td></s<></tab> | hift + TAB> Nav | igate          |                                      |

| Power                                                                                                    | ТОР   | 2.8              | 0ve | rview                                                                                            | Idle     | stats  | Frequency | stats | Device stats | Tunables |
|----------------------------------------------------------------------------------------------------|-------|------------------|-----|--------------------------------------------------------------------------------------------------|----------|--------|-----------|-------|--------------|----------|
|                                                                                                    |       | Packag           | e I |                                                                                                  | c        | PU 0   |           |       |              |          |
| 300                                                                                                    | MHz   | 38.6%            | i   | 300                                                                                              |          | 38.6%  |           |       |              |          |
| 600                                                                                                    | MHz   | 43.7%            | - i |                                                                                                  |          | 43.7%  |           |       |              |          |
| 720                                                                                                    | MHz   | 0.0%             | i   | 720                                                                                              | MHz      | 0.0%   |           |       |              |          |
| 800                                                                                                    | MHz   | 0.0%             | ij  | 800                                                                                              | MHz      | 0.0%   |           |       |              |          |
| 1000                                                                                                    | MHz   | 0.4%             | ĺ   | 1000                                                                                             | MHz      | 0.4%   |           |       |              |          |
| Idle                                                                                                    |       | 17.2%            |     | Idle                                                                                             |          | 17.2%  |           |       |              |          |
| L                                                                                                    |       |                  |     |                                                                                                  |          |        |           |       |              |          |
|                                                                                                    |       |                  |     |                                                                                                  |          |        |           |       |              |          |
|                                                                                                    |       |                  |     |                                                                                                  |          |        |           |       |              |          |
|                                                                                                    |       |                  |     |                                                                                                  |          |        |           |       |              |          |
|                                                                                                    |       |                  |     |                                                                                                  |          |        |           |       |              |          |
|                                                                                                    |       |                  |     |                                                                                                  |          |        |           |       |              |          |
|                                                                                                    |       |                  |     |                                                                                                  |          |        |           |       |              |          |
|                                                                                                    |       |                  |     |                                                                                                  |          |        |           |       |              |          |
|                                                                                                    |       |                  |     |                                                                                                  |          |        |           |       |              |          |
|                                                                                                    |       |                  |     |                                                                                                  |          |        |           |       |              |          |
| 1                                                                                                    |       |                  |     |                                                                                                  |          |        |           |       |              |          |
| 1                                                                                                    |       |                  |     |                                                                                                  |          |        |           |       |              |          |
|                                                                                                    |       |                  |     |                                                                                                  |          |        |           |       |              |          |
| <esc:< td=""><td>&gt; Exi</td><td>Lt   <tab></tab></td><td>. /</td><td><shift< td=""><td>t + TAB&gt;</td><td>Naviga</td><td>te</td><td></td><td></td><td></td></shift<></td></esc:<> | > Exi | Lt   <tab></tab> | . / | <shift< td=""><td>t + TAB&gt;</td><td>Naviga</td><td>te</td><td></td><td></td><td></td></shift<> | t + TAB> | Naviga | te        |       |              |          |

| PowerTOP        | 2.8                                                                                                    | Overview                                                                            | Idle stats  | Frequency stats | Device stats | Tunables |
|-----------------|----------------------------------------------------------------------------------------------------|-------------------------------------------------------------------------------------|-------------|-----------------|--------------|----------|
|                 | Package                                                                                                    | 1                                                                                   | CPU 0       |                 |              |          |
| WFI             | 32.6%                                                                                                    | WFI                                                                                 | 32.6%       | 0.6 ms          |              |          |
| C1              | 54.6%                                                                                                    | C1                                                                                  | 54.5%       | 238.2 ms        |              |          |
| L               |                                                                                                    |                                                                                     |             |                 |              |          |
|                 |                                                                                                    |                                                                                     |             |                 |              |          |
|                 |                                                                                                    |                                                                                     |             |                 |              |          |
|                 |                                                                                                    |                                                                                     |             |                 |              |          |
|                 |                                                                                                    |                                                                                     |             |                 |              |          |
|                 |                                                                                                    |                                                                                     |             |                 |              |          |
|                 |                                                                                                    |                                                                                     |             |                 |              |          |
|                 |                                                                                                    |                                                                                     |             |                 |              |          |
|                 |                                                                                                    |                                                                                     |             |                 |              |          |
|                 |                                                                                                    |                                                                                     |             |                 |              |          |
|                 |                                                                                                    |                                                                                     |             |                 |              |          |
|                 |                                                                                                    |                                                                                     |             |                 |              |          |
|                 |                                                                                                    |                                                                                     |             |                 |              |          |
|                 |                                                                                                    |                                                                                     |             |                 |              |          |
|                 |                                                                                                    |                                                                                     |             |                 |              |          |
|                 |                                                                                                    |                                                                                     |             |                 |              |          |
|                 |                                                                                                    |                                                                                     |             |                 |              |          |
| <esc> Exi</esc> | it   <tab< td=""><td>&gt; / <shift< td=""><td>+ TAB&gt; Navi</td><td>nate I</td><td></td><td></td></shift<></td></tab<> | > / <shift< td=""><td>+ TAB&gt; Navi</td><td>nate I</td><td></td><td></td></shift<> | + TAB> Navi | nate I          |              |          |

# **Learning About Processes and Threads**

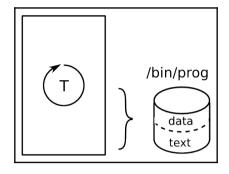

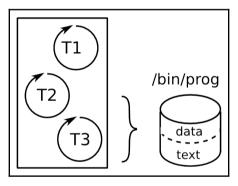

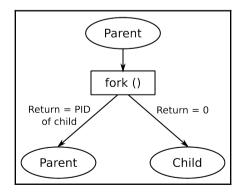

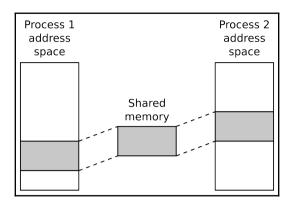

## **Managing Memory**

### **Debugging with GDB**

```
■ ■ Terminal
File Edit View Search Terminal Help
      -sort-debug.c-
             * the count, otherwise add a new node */
            static struct tnode *addtree (struct tnode *p, char *w)
                    int cond;
                    p->word = strdup (w);
                    p->count = 1;
                    p->left = NULL;
                    p->right = NULL;
                    cond = strcmp (w, p->word);
                    if (cond == 0)
remote Thread 95 In: addtree
                                                          Line: 41 PC: 0x85b4
Breakpoint 1, main (argc=1, argv=0xbefffe24) at sort-debug.c:72
(gdb) break addtree
Breakpoint 2 at 0x85b4: file sort-debug.c, line 41.
(gdb) c
Continuing.
Breakpoint 2, addtree (p=0x0, w=0xbefffc60 "the") at sort-debug.c:41
(gdb)
```

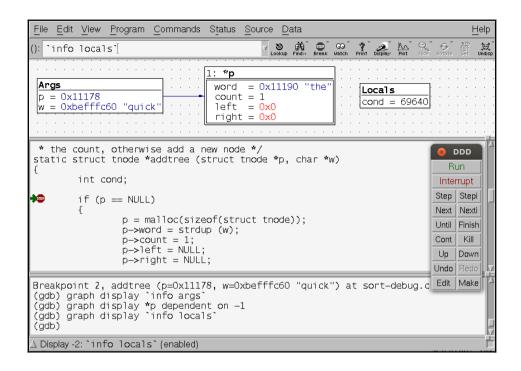

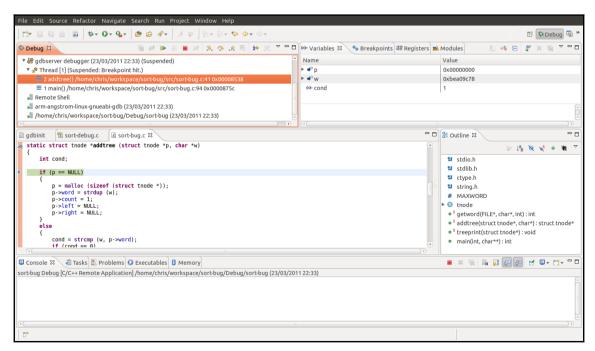

#### **Profiling and Tracing**

```
Samples: 9K of event 'cycles', Event count (approx.): 2006177260
11.29%
              libc-2.20.so
                                 [.] re_search_internal
 8.80%
              busybox.nosuid
                                 [.] bb_get_chunk_from_file
        grep
        grep libc-2.20.so
                                 [.] _int_malloc
 5.55%
        grep libc-2.20.so
 5.40%
                                 [.] _int_free
 3.74%
        grep libc-2.20.so
                                [.] realloc
 2.59%
        grep libc-2.20.so
                                [.] malloc
 2.51%
        grep libc-2.20.so
                                [.] regexec@GLIBC_2.4
        grep busybox.nosuid
                                [.] grep_file
 1.64%
 1.57%
        grep libc-2.20.so
                                 [.] malloc_consolidate
        grep libc-2.20.so
                                 [.] strlen
 1.33%
        grep libc-2.20.so
                                 [.] memset
 1.33%
              [kernel.kallsyms] [k] __copy_to_user_std libc-2.20.so [.] free
 1.26%
         grep
         grep libc-2.20.so
 1.20%
        grep libc-2.20.so
 1.10%
                                 [.] _int_realloc
        grep libc-2.20.so
 0.95%
                                 [.] re_string_reconstruct
 0.79%
        grep busybox.nosuid
                                 [.] xrealloc
        grep [kernel.kallsyms] [k] __do_softirq
 0.75%
 0.72%
        grep [kernel.kallsyms] [k] preempt count sub
 0.68%
        find [kernel.kallsyms]
                                [k] __do_softirq
 0.53%
        grep [kernel.kallsyms]
                                 [k] __dev_queue_xmit
 0.52%
        grep [kernel.kallsyms]
                                 [k] preempt_count_add
 0.47%
        grep [kernel.kallsyms]
                                 [k] finish task switch.isra.85
ress '?' for help on key bindings
```

```
Samples: 10K of event 'cycles', Event count (approx.): 2256721655
   9.95% grep libc-2.20.so
                                   [.] re_search_internal
  - re search internal
       95.96% 0
       3.50% 0x208
   8.19% grep busybox.nosuid
                                   [.] bb_get_chunk_from_file
   5.07%
          grep libc-2.20.so
                                   [.] _int_free
                                   [.] _int_malloc
                libc-2.20.so
   4.76%
          grep
   3.75%
          grep libc-2.20.so
                                   [.] realloc
          grep libc-2.20.so
   2.63%
                                   [.] malloc
                                   [.] regexec@GLIBC_2.4
   2.04%
          grep libc-2.20.so
                                   [.] grep_file
   1.43% grep busybox.nosuid
   1.37% grep libc-2.20.so
                                   [.] memset
   1.29% grep libc-2.20.so
                                   [.] malloc_consolidate
   1.22%
          grep libc-2.20.so
                                [.] _int_realloc
                                   [.] free
   1.15%
          grep libc-2.20.so
                 [kernel.kallsyms] [k] __copy_to_user_std
   1.01%
          grep
          дгер
   0.98%
                libc-2.20.so
                                   [.] strlen
   0.89%
          grep libc-2.20.so
                                   [.] re_string_reconstruct
                [kernel.kallsyms]
   0.73%
                                   [k] preempt_count_sub
          grep
   0.68%
                [kernel.kallsyms]
                                   [k] finish_task_switch.isra.85
          arep
                                   [.] xrealloc
          grep busybox.nosuid
          grep [kernel.kallsyms]
                                        _do_softirq
ress '?' for help on key bindings
```

```
re_search_internal
                    /lib/libc-2.20.so
               CMD
                       г1,
               bea
                       c362c <gai_strerror+0xcaf8>
               str
                       r3, [fp, #-40]
                                            ; 0x28
               Ь
                       c3684 <gai_strerror+0xcb50>
 0.65
               ldr
                       ip, [fp, #-256]
                                            ; 0x100
               ldr
                       r0, [fp, #-268]
 0.16
                                              ; 0x10c
 2.44
               add
                       г3,
 4.15
               стр
                      г0,
 3.91
               strle
                      r3, [fp, #-40]
                                           : 0x28
               ble
                       c3684 <gai_strerror+0xcb50>
 4.72
               ldrb
                       r1, [r2, #1]!
10.26
               ldrb
                      r1, [ip, r1]
                       г1,
 6.68
               CMD
               beg
                       c3660 <qai_strerror+0xcb2c>
                                       ; 0x28
 0.90
                str
                       r3, [fp, #-40]
 2.12
               ldr
                       r3, [fp, #-40]
                                            ; 0x28
                       r2, [fp, #-268]
 0.08
               ldr
                                             ; 0x10c
 0.33
               CMD
                      г2,
                       c3804 <gai_strerror+0xccd0>
               bne
 0.08
               mov
                       г3,
               ldr
                       r2, [fp, #-280]
                                              ; 0x118
               cmp
 0.08
                       г3,
Press 'h' for help on key bindings
```

```
re_search_internal /lib/libc-2.20.so
                         ++match_first;
                       goto forward_match_found_start_or_reached_end;
                       /* Fastmap without translation, match forward. */
                       while (BE (match_first < right_lim, 1)
 4.15
               CMP
 3.91
               strle r3, [fp, #-40]
                                           ; 0x28
                      c3684 <gai_strerror+0xcb50>
               ble
                              && !fastmap[(unsigned char) string[match_first]])
               ldrb
 4.72
                      r1, [r2, #1]!
10.26
               ldrb
                      r1, [ip, r1]
 6.68
               cmp
                      г1,
               beq
                      c3660 <gai_strerror+0xcb2c>
 0.90
               str
                      r3, [fp, #-40]
                                           ; 0x28
                         ++match_first;
                     forward_match_found_start_or_reached_end:
                       if (BE (match_first == right_lim, 0))
 2.12
               ldr
                      r3, [fp, #-40]
                                           ; 0x28
               ldr
 0.08
                      r2, [fp, #-268]
                                             ; 0x10c
 0.33
               cmp
                      г2,
ress 'h' for help on key bindings
```

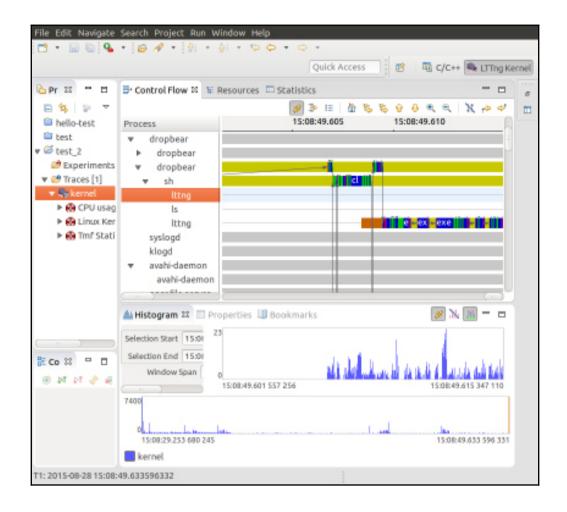

### **Real-Time Programming**

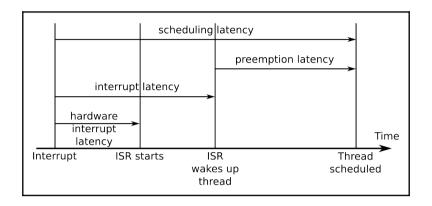

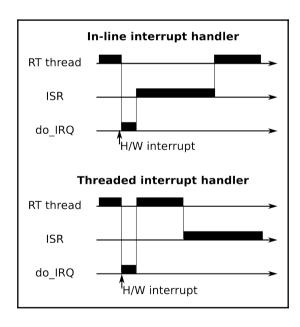

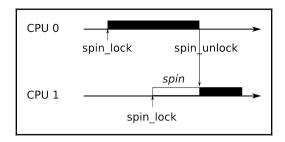

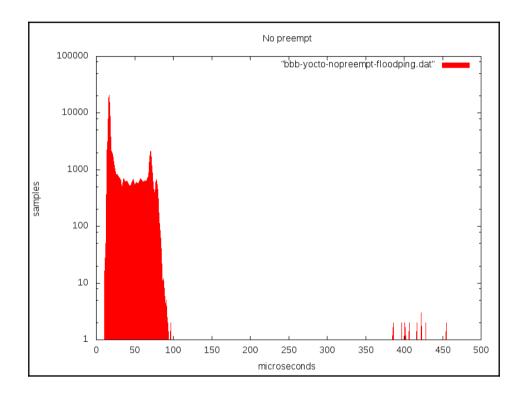

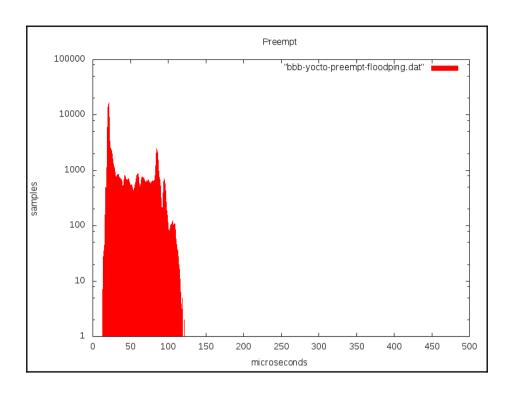

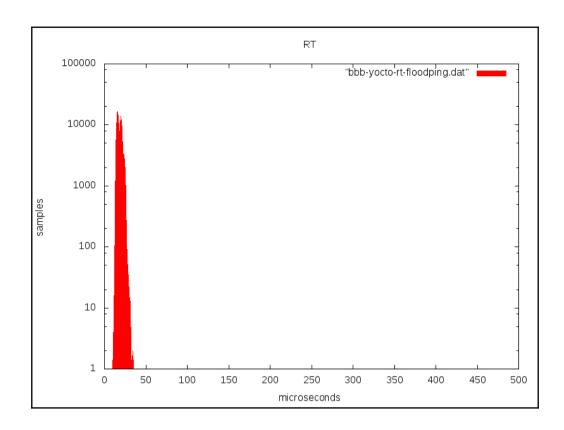